# **pagetree2 macro**

## {pagetree2} macro

**f** This macro required Theme Builder 3 or above

#### **Overview**

### Usage

{pagetree2:@space|selectionMode=node}

#### **Parameters**

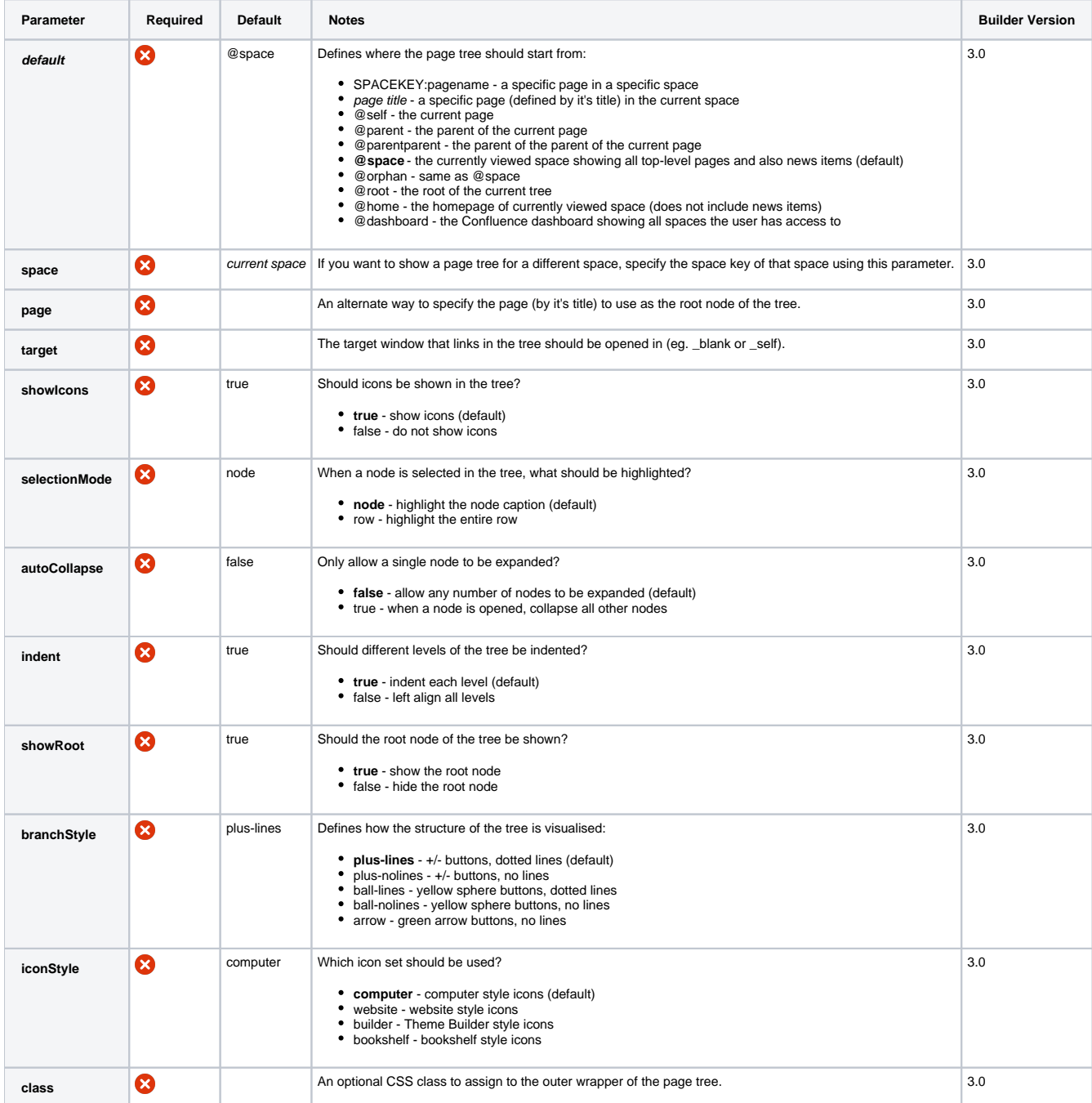

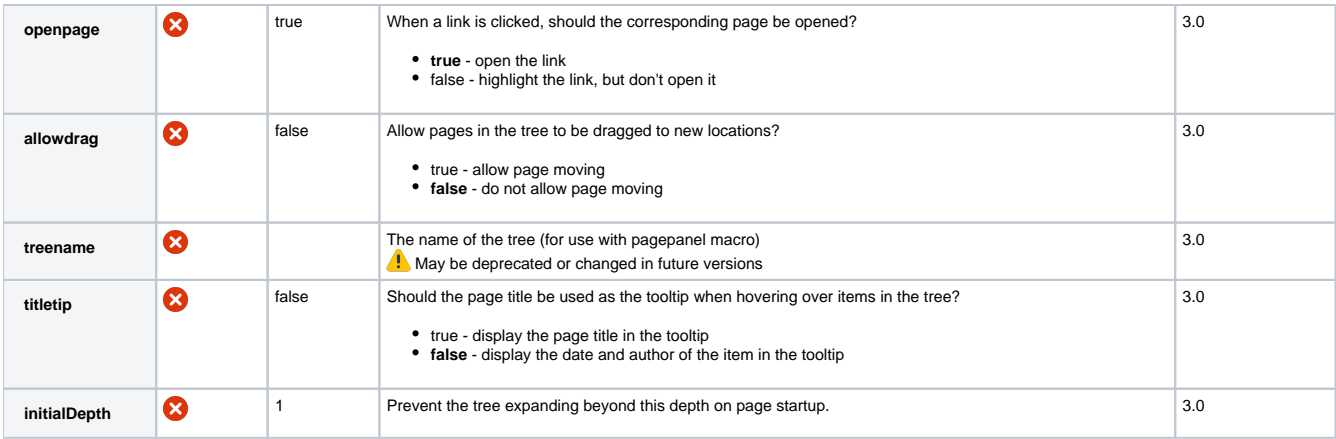

Examples Hints and Tips CSS Customisation FAQs See Also